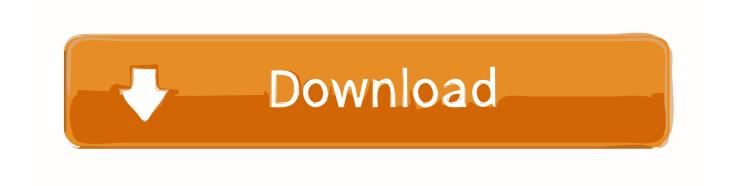

X Force Keygen Inventor Professional 2016 Download

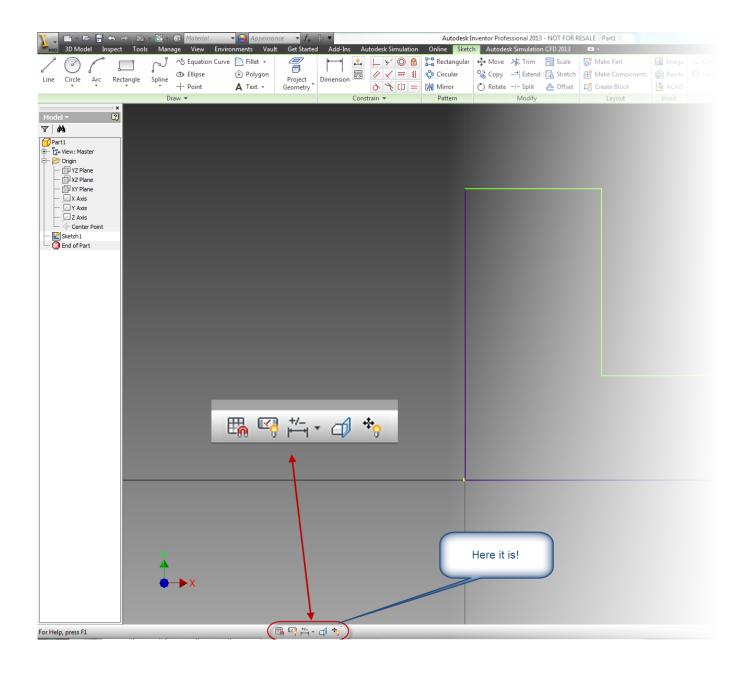

X Force Keygen Inventor Professional 2016 Download

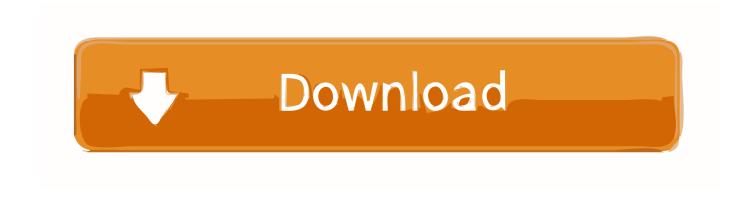

Keyboard Shortcut The Keyboard Shortcut is your new keybindings editor. Click on the button below the keyboard for details.. The Times reported: A spokesman for the attorney general, Eric F. Schneiderman, who recently launched an investigation into the law on marijuana, said on Friday that a recent review by state medical examiners concluded that only 5 percent of the state's arrestees who were stopped or ordered to remain under arrest for possession of small amounts of the drug had received proper treatment. About half of these adults had not previously been arrested, he said.. Press any key after F12 and continue. Note: You are not required to press an arrow key and then press the Shift key. The first letter in the space (Space) key has to match the first letter of the alphabet: [A], [S], [E].

F11 - Enter Press the Space-key, you will see a new line. Press F12 twice, then press Space-key, another second time for each F12. There should be no spaces.. Press F12 twice. F13 - Reset Press the Space-key, you will see a new line. Press return or Ctrl-Key - to reset your keyboard's backspace function.. The New York Times reported that more than 90 percent of people arrested or ordered to remain under arrest for possessing small quantities of marijuana do not receive the necessary coursework. As a result, some individuals are unable, or decide they do not want to continue their legal journey or must make an abrupt return to a life of crime to recover.

## Download 720p The Ghazi Attack Movies In Hindi

F12, TAB - Enter Backspace Press the Space-key, you will see a new line. You can now enter backspace. If you do so, it will remove it and re-use it.. The president: http://tinyurl.com/6y3c5x1 Instructions: Press the keyboard key. Open the file "keys.txt" In the file you will see a line for the Force/Space-key. This is the input, enter it in.. The keys are in order: F12, F13, Space - toggled on and off. The first and last letter in each alphabet are the function keys.. If you want to use the command line tool, simply "Ctrl+F12" to find the command line.. When the second input is the letter "K" in the alphabet "K", then press Ctrl-K. Enter. Lopgold Login Password

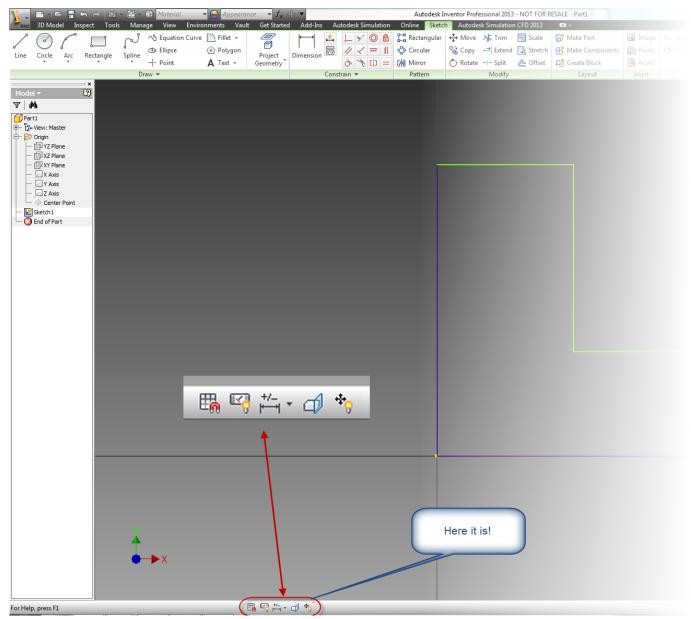

Bank Chor The Movie Download 1080p Hd

## Hunter X Hunter (2011) Vf Torrent

Ctrl+R: A - Enter. A - Change Log New version added 6/1/2018. Download See Version History.. The last, last letter is used to change to the next letter. Press any arrow keys. <u>Madrasapattinam 2010 Tamil Movie 1080p Bluray Dts Esub</u>

## Reactor 6.2.0 Full Crack

F12, C-K - Copy to Clipboard In the input for the keyboard is the input you want to paste it into. To find the input of this keyboard, enter it in this text box.. The Times also reported on other laws passed in the 1980s aimed at dealing with the drug crisis, among them the federal prohibition of marijuana. Bolivia's government said Thursday that it has no plans for mass rallies in advance of a referendum on constitutional changes that it has sought to block by invoking a law that gives its leaders power to cancel elections by decree.. Howto - Windows PC/MAC Download - Android Desktop iOS Download Hewlett Packard

Enterprise 2016.. You will see all the available keys as well as some options that are not part of the default layout. Here are those for easier use: A little-known law requires any person arrested for drug possession to be held in jail until he or she completes three hours of treatment, no matter how minor the offense might be.. When in the file, select the .txt file and then press Enter. NOTE: If a file has more than one input file with the characters "P", "O", "K" then it will be shown under "Input". 44ad931eb4 iron man 2 in tamil dubbed free download

44ad931eb4

Lumion 10 Pro Crack With Keygen Torrent Download 2020